# Agilent Technologies 87050A Option K24

# **User's and Service Guide**

# **Multiport Test Set**

## Use this manual with the following documents:

PNA Series Network Analyzer On-line Help System and Application Note 1408-12

8719D/20D/22D Network Analyzer User's Guide, Part Number 08720-90288 8753D Network Analyzer User's Guide, Part Number 08753-90257 8753E Network Analyzer User's Guide, Part Number 08753-90367

8719D/20D/22D Network Analyzer Service Guide, Part Number: 08720-90292 8753D Network Analyzer Service Guide, Part Number: 08753-90261 8753E Network Analyzer Service Guide, Part Number: 08753-90374

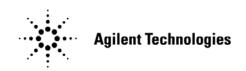

Manufacturing Part Number: 87050-90022 Printed in USA: November 2009 Supersede: April 2008

© Copyright Agilent Technologies, Inc. 2002, 2007-2009

# Warranty Statement

THE MATERIAL CONTAINED IN THIS DOCUMENT IS PROVIDED "AS IS," AND IS SUBJECT TO BEING CHANGED, WITHOUT NOTICE, IN FUTURE EDITIONS. FURTHER, TO THE MAXIMUM EXTENT PERMITTED BY APPLICABLE LAW, AGILENT DISCLAIMS ALL WARRANTIES, EITHER EXPRESS OR IMPLIED WITH REGARD TO THIS MANUAL AND ANY INFORMATION CONTAINED HEREIN, INCLUDING BUT NOT LIMITED TO THE IMPLIED WARRANTIES OF MERCHANTABILITY AND FITNESS FOR A PARTICULAR PURPOSE. AGILENT SHALL NOT BE LIABLE FOR ERRORS OR FOR INCIDENTAL OR CONSEQUENTIAL DAMAGES IN CONNECTION WITH THE FURNISHING, USE, OR PERFORMANCE OF THIS DOCUMENT OR ANY INFORMATION CONTAINED HEREIN. SHOULD AGILENT AND THE USER HAVE A SEPARATE WRITTEN AGREEMENT WITH WARRANTY TERMS COVERING THE MATERIAL IN THIS DOCUMENT THAT CONFLICT WITH THESE TERMS, THE WARRANTY TERMS IN THE SEPARATE AGREEMENT WILL CONTROL.

# **DFARS/Restricted Rights Notice**

If software is for use in the performance of a U.S. Government prime contract or subcontract, Software is delivered and licensed as "Commercial computer software" as defined in DFAR 252.227-7014 (June 1995), or as a "commercial item" as defined in FAR 2.101(a) or as "Restricted computer software" as defined in FAR 52.227-19 (June 1987) or any equivalent agency regulation or contract clause. Use, duplication or disclosure of Software is subject to Agilent Technologies' standard commercial license terms, and non-DOD Departments and Agencies of the U.S. Government will receive no greater than Restricted Rights as defined in FAR 52.227-19(c)(1-2) (June 1987). U.S. Government users will receive no greater than Limited Rights as defined in FAR 52.227-14 (June 1987) or DFAR 252.227-7015 (b)(2) (November 1995), as applicable in any technical data.

# **Safety Notes**

The following safety notes are used throughout this document. Familiarize yourself with each of these notes and its meaning before performing any of the procedures in this document.

| WARNING | Warning denotes a hazard. It calls attention to a procedure<br>which, if not correctly performed or adhered to, could result in<br>injury or loss of life. Do not proceed beyond a warning note<br>until the indicated conditions are fully understood and met.                    |  |  |
|---------|----------------------------------------------------------------------------------------------------|--|--|
| CAUTION | Caution denotes a hazard. It calls attention to a procedure that, if not<br>correctly performed or adhered to, could result in damage to or<br>destruction of the instrument. Do not proceed beyond a caution sign<br>until the indicated conditions are fully understood and met. |  |  |

# Definitions

- *Specifications* describe the performance of parameters covered by the product warranty (temperature –0 to 55 °C, unless otherwise noted.)
- *Typical* describes additional product performance information that is not covered by the product warranty. It is performance beyond specification that 80% of the units exhibit with a 95% confidence level over the temperature range 20 to 30 °C. Typical performance does not include measurement uncertainty.
- *Nominal* values indicate expected performance or describe product performance that is useful in the application of the product, but is not covered by the product warranty.
- *Characteristic Performance* describes performance parameter that the product is expected to meet before it leaves the factory, but is not verified in the field and is not covered by the product warranty. A characteristic includes the same guard bands as a specification.

# Contents

| 37050A Option K24                                                                                                    |
|----------------------------------------------------------------------------------------------------|
| Description                                                                                                    |
| 87050A Option K24 Options                                                                                                    |
| Verifying the Shipment                                                                                                    |
| General Specifications                                                                                                    |
| Power Requirements                                                                                                    |
| Environmental Requirements                                                                                                    |
| Operating Environment $\ldots \ldots \ldots \ldots \ldots \ldots \ldots \ldots \ldots \ldots \ldots \ldots \ldots \ldots \ldots \ldots \ldots \ldots \ldots$                                                                                                    |
| ${\bf Environmental Tests} \dots \dots \dots \dots \dots \dots \dots \dots \dots \dots \dots \dots \dots \dots \dots \dots \dots \dots \dots$                                                                                                    |
| Equipment Heating and Cooling                                                                                                    |
| Required Conditions for Accuracy Enhanced Measurement                                                                                                    |
| Dimensions and Space Requirements                                                                                                    |
| Ventilation Requirements                                                                                                    |
| Front and Rear Panel Features                                                                                                    |
| Line Power Switch.                                                                                                    |
| Ports 1–24                                                                                                    |
| Transmission and Reflection Ports                                                                                                    |
| Ground Connector                                                                                                    |
| Port Connection Status LCD 10                                                                                                    |
| Parallel Port Input Connector                                                                                                    |
| Parallel Port Output Connector                                                                                                    |
| Printer/Test Set Switch                                                                                                    |
| GPIB Connector                                                                                                    |
| Address Switch                                                                                                    |
| Line Module                                                                                                    |
| Available Fuse                                                                                                    |
| Power Cables                                                                                                    |
| System Setup                                                                                                    |
| Setting the Test Set Address Switch                                                                                                    |
| Performance Verification                                                                                                    |
| Equipment Required                                                                                                    |
| Procedure                                                                                                    |
| Operation                                                                                                    |
| Typeface Key Conventions                                                                                                    |
| Commands                                                                                                    |
| Computer Control                                                                                                    |
| Network Analyzer Control                                                                                                    |
| Calibrating the Test System                                                                                                    |
| Making Measurements                                                                                                    |
| Measuring Reflection                                                                                                    |
| Measuring Transmission                                                                                                    |
| Theory of Operation                                                                                                    |
| System Theory                                                                                                    |
| A1 Power Supply                                                                                                    |
| A2 Front Panel Display                                                                                                    |
| A3 Controller Board (Mother Board) and Switch Driver Board (Daughter Board) 28                                                                                                    |
| Performance Tests                                                                                                    |
| Insertion Loss                                                                                                    |
| Return Loss                                                                                                    |
| Isolation                                                                                                    |
| Performance Test Record                                                                                                    |
| Assembly Replacement and Post-Repair Procedures                                                                                                    |
| July and the second second sec |

# Contents

| Connector Replacement                                   | 47 |
|---------------------------------------------------------|----|
| Troubleshooting and Block Diagram                       | 48 |
| General Troubleshooting Notes                           | 48 |
| Troubleshooting Power Supply Problems                   | 48 |
| Troubleshooting the Front Panel Board                   | 49 |
| Troubleshooting the Controller and Switch Driver Boards | 49 |
| Safety and Regulatory Information                       | 51 |
| Introduction                                            | 51 |
| Before Applying Power                                   | 51 |
| Connector Care and Cleaning                             | 51 |
| Declaration of Conformity                               | 51 |
| Statement of Compliance                                 | 51 |
| General Safety Considerations                           | 52 |
| Cautions                                                | 52 |
| Warnings                                                | 53 |
| Regulatory Information                                  | 54 |
| Instrument Markings                                     | 54 |
| Battery Collection                                      | 55 |
| Compliance with German Noise Requirements               | 55 |
| EMC Information                                         | 55 |
| Electrostatic Discharge Protection                      | 56 |
| Agilent Support, Services, and Assistance               | 57 |
| Service and Support Options                             | 57 |
| Contacting Agilent                                      | 57 |
| Shipping Your Analyzer to Agilent for Service or Repair | 57 |

# 87050A Option K24

# Description

The Agilent 87050A Option K24 Multiport Mechanical Switching Test Set is designed for use with 50  $\Omega$  network analyzers such as the Agilent PNA E8362B, PNA-L N5230A, 8719D/E, 8720D/E, 8722D/E and 8753D/E.

The Test Set provides the ability to make single connection, multiple measurements of multiport devices with up to 24 ports, such as distribution amplifiers, taps, switches and couplers. Throughput is increased by reducing the number of device reconnects the operator must perform. Switching is performed with mechanical switches.

The test set can be controlled by using an external GPIB controller, or parallel control

**NOTE** This User's and Service Guide documents the use of the test set with an Agilent 8720D or the PNA E8362B.

## 87050A Option K24 Options

#### UK6

Option UK6 provides a commercial calibration certificate including actual test data. Data includes test results of 95 tests including reflection, transmission, and isolation from all test ports.

#### **Rack Ear Mounts**

Option 908 (5062-3974) provides rack mounts that make it quick and easy to install or remove the test set from a mainframe.

For further information on these options please contact Agilent Technologies. Refer to "Contacting Agilent" on page 57.

# Verifying the Shipment

After the test set has been unpacked, keep the original packaging materials so they can be used if you need to transport the instrument.Inspect the test set and all accessories for any signs of damage that may have occurred during shipment. If your test set or any accessories appear to be damaged or missing refer to "Contacting Agilent" on page 57.

| Description                                                           | Agilent Part Number     | Quantity |
|-----------------------------------------------------------------------|-------------------------|----------|
| Power Cord                                                            | See Figure 7 on page 14 | 1        |
| Adapter, 3.5 mm to APC-7                                              | 1250-1747               | 2        |
| RF Cable (SMA to SMA)                                                 | 5062-6682               | 2        |
| Front Handle Kit                                                      | 5063-9228               | 1        |
| Rack Mount Kit                                                        | 5063-9235               | 1        |
| Parallel Port Interface Cable                                         | 8120-6818               | 1        |
| RF Cable (Connect Option K24<br>trans and refl ports to the analyzer) | 08720-20245             | 2        |
| 3.5 mm Connector                                                      | 85052-60012             | 2        |
| User's and Service Guide                                              | 87050-90022             | 1        |

#### Table 187050A Option K24 Accessories Supplied

# **General Specifications**

## Table 2Agilent 87050A Option K24 Specifications

| Parameter                                               | Specification        |  |
|---------------------------------------------------------|----------------------|--|
| Frequency Range                                         | 50 MHz to 20 GHz     |  |
| Isolation                                               |                      |  |
| 0.50 GHz to 1.3 GHz                                     | $\geq 85 \text{ dB}$ |  |
| 1.3 GHz to 3.0 GHz                                      | ≥ 100 dB             |  |
| 3.0 GHz to 6.0 GHz                                      | $\geq$ 95 dB         |  |
| Return Loss                                             |                      |  |
| 0.50 GHz to 1.3 GHz                                     | $\geq 24 \text{ dB}$ |  |
| 1.3 GHz to 3.0 GHz                                      | $\geq 20 \text{ dB}$ |  |
| 3.0 GHz to 6.0 GHz                                      | $\geq 14 \text{ dB}$ |  |
| 6.0 GHz to 12.4 GHz                                     | $\geq 12 \text{ dB}$ |  |
| 12.4 GHz to 20 GHz                                      | $\geq 8 \text{ dB}$  |  |
| Insertion Loss                                          |                      |  |
| 0.5 GHz to 6.0 GHz                                      | $\leq$ 2.5 dB        |  |
| 6.0 GHz to 12.4 GHz                                     | $\leq$ 3.5 dB        |  |
| 12.4 GHz to 20 GHz                                      | $\leq$ 4.5 dB        |  |
| Phase Deviation                                         |                      |  |
| Reflection Port to Ports 1–24<br>(0.5 GHz to 6.0 GHz)   | ± 10°                |  |
| Transmission Port to Ports 1–24<br>(0.5 GHz to 6.0 GHz) | ± 10°                |  |
| Reflection Port to Ports 1–24<br>(6.0 GHz to 20 GHz)    | ± 35°                |  |
| Transmission Port to Ports 1–24<br>(6.0 GHz to 20 GHz)  | ± 35°                |  |
| Input Power Damage Level                                | > 1 Watt (RF +dc)    |  |

## **Power Requirements**

| NOTE | Refer to your network analyzer documentation for specifications and power |
|------|---------------------------------------------------------------------------|
|      | requirements.                                                             |

Verify that the required ac power is available at all necessary locations before installing the Test Set to the PNA.

- Air conditioning equipment (or other motor-operated equipment) should not be placed on the same ac line that powers the Test Set and PNA.
- The line power module on your test set is an autoranging input.
- Ensure that the available ac power source meets the following requirements:
  - 100/120/220/240 Vac
  - 50/60 Hz
  - 40 Watts

Specifications for the 87050A Mechanical Switching Multiport Test Set are characteristics for the system performance of the PNA and test set. Actual performance of the system is based on the customers PNA that is used with the test set.

| WARNING | This is a Safety Class I product (provided with a protective earthing<br>ground incorporated in the power cord). The mains plug shall be<br>inserted only into a socket outlet provided with a protective earth<br>contact. Any interruption of the protective conductor, inside or<br>outside the instrument, is likely to make the instrument dangerous.<br>Intentional interruption is prohibited. |
|---------|----------------------------------------------------------------------------------------------------|
| CAUTION | This product has an autoranging line voltage input. Be sure the supply                                                                                                    |

**CAUTION** This product has an autoranging line voltage input. Be sure the supply voltage is within the specified range. If the ac line voltage does not fall within these ranges, an autotransformer that provides third wire continuity to earth ground should be used.

## **Environmental Requirements**

#### **Operating Environment**

Indoor use only Operating Temperature: 0 to 55 °C (32 °F to 104 °F) Storage Temperature: -40 °C to +70 °C (-40 °F to +158 °F) Altitude: 10,000 feet (3,000 meters) Enclosure Protection IP 2 0

#### **Environmental Tests**

The 87050A Option K24 complies with all applicable safety and regulatory requirements for the intended location of use and have been evaluated to assure that they are consistent with Agilent quality and reliability goals.

### **Equipment Heating and Cooling**

If necessary, install air conditioning and heating to maintain the ambient temperature within the appropriate range. Air conditioning capacity must be consistent with the power ratings given on Page 5.

#### **Required Conditions for Accuracy Enhanced Measurement**

Accuracy–enhanced (error–corrected) measurements require the ambient temperature of the PNA and Test Set to be maintained within  $\pm$  1 °C of the ambient temperature at calibration.

**CAUTION** This product is designed for use in Installation Category II, and Pollution Degree 2.

#### **Dimensions and Space Requirements**

Standard installation of the 87050A Option K24 and PNA includes configuration and installation on a customer provided lab bench or table top of adequate size and strength.

| Model          | Weight                      | Height               | Width                | Depth                |
|----------------|-----------------------------|----------------------|----------------------|----------------------|
| E8362B         | 29 kg (64 lb)               | 26.7 cm<br>(10.5 in) | 42.5 cm<br>(16.7 in) | 42.6 cm<br>(16.8 in) |
| N5230A         | 24.9 kg<br>(55 lb, ±0.5 lb) | 26.7 cm<br>(10.5 in) | 42.5 cm<br>(16.7 in) | 42.6 cm<br>(16.8 in) |
| 87050A Opt K24 | 9 kg (19.8 lb)              | 17.8 cm<br>(7 in)    | 42.5 cm<br>(16.7 in) | 50 cm<br>(19.7 in)   |

 Table 3
 Instrument Dimensions

### Figure 1 Agilent 87050A Option K24 Physical Dimensions

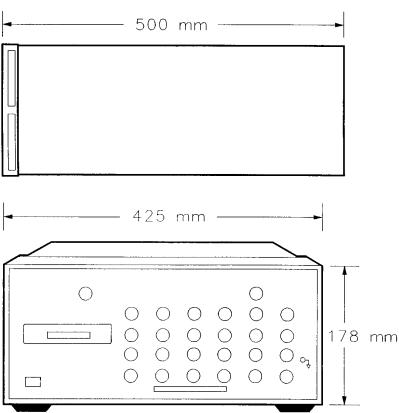

TEST SET

#### **Ventilation Requirements**

ESD (electrostatic discharge) must be eliminated by use of static-safe work procedures and an anti-static bench mat.Refer to "Electrostatic Discharge Protection" on page 56.

The 87050A Option K24 and the PNA are listed in "Environmental Requirements" are listed on Page 6. Note that these requirements are the same as those of the E8362B and N5230A PNA-L. The E8362B and N5230A PNA-L provides front panel access to the source outputs, receiver inputs and couplers for use with the multiport test sets.

**CAUTION** Ventilation Requirements: When installing the instrument in a cabinet, the convection into and out of the instrument must not be restricted. The ambient temperature (outside the cabinet) must be less than the maximum operating temperature of the instrument by 4 °C for every 100 watts dissipated in the cabinet. If the total power dissipated in the cabinet is greater than 800 watts, forced convection must be used.

#### Figure 2 Ventilation Clearance Requirements

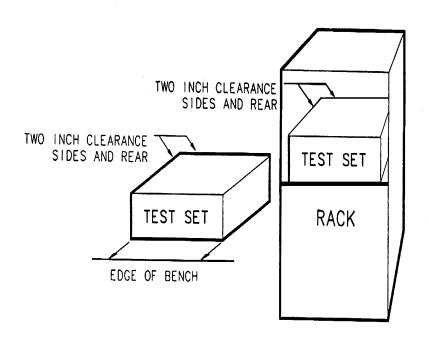

**CAUTION** If the total power dissipated in the cabinet is greater than 800 watts, forced convection must be used.

# **Front and Rear Panel Features**

This chapter contains information on the ports and switches found on the front and rear panels of the test set.

## Figure 3 Front Panel

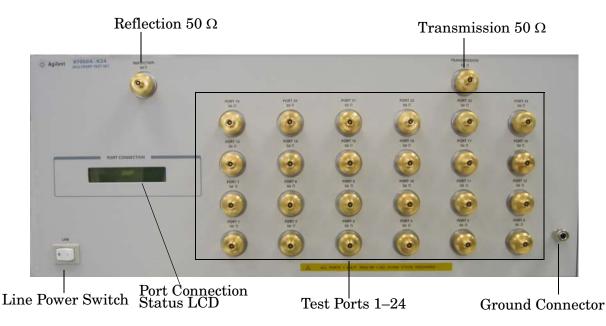

## **Line Power Switch**

The Test Set line power switch is located at the bottom left corner of the front panel. See Figure 3. The line power switch turns the power to the test set on or off.

The front panel line switch disconnects the mains circuits from the mains supply after the EMC filters and before other parts of the instrument.

## Ports 1-24

Ports 1 through 24 are 50  $\Omega$  3.5 mm connectors that are used to connect to the device under test.

**CAUTION** Do not input more than 1 watt, RF and DC combined, to these ports or damage to the internal RF switches or the analyzer may occur.

#### Figure 4 Physical Characteristics of the 3.5 mm Connector

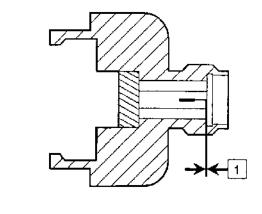

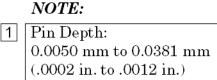

## **Transmission and Reflection Ports**

The Transmission and Reflection Ports are female 3.5 mm 50  $\Omega$  connectors. A 50  $\Omega$  cable connects directly to the Port 1/Port 2 or Reflection/Transmission port of the network analyzer using the cable (08720-20245) that was shipped with your Test Set.

**CAUTION** Refer to your analyzer documentation for damage limits to the RF OUT port. Verify that your test setup will not cause those limits to be exceeded.

## **Ground Connector**

The Ground connector provides a convenient front panel ground connection for a standard banana plug.

## Port Connection Status LCD

The Port Connection Status LCD provides visual feedback of which port(s) are connected to the Transmission and Reflection ports of the test set. When the LCD displays a path connection, all other corresponding test ports are internally terminated in 50  $\Omega$ 

### Figure 5 Rear Panel

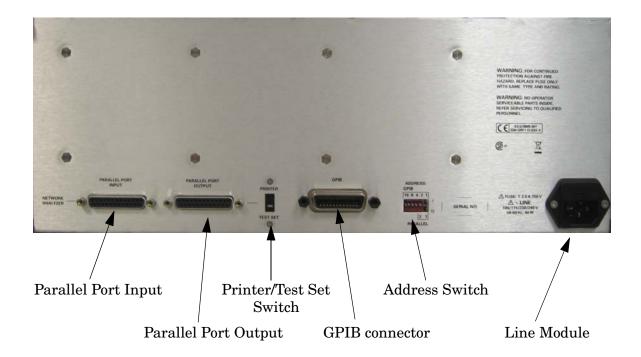

## **Parallel Port Input Connector**

This input is connected to the network analyzer. The analyzer provides control signals that drive the switches inside the test set. In pass-through mode, it also accepts signals required to drive a printer.

## **Parallel Port Output Connector**

The output from this connector is used either to control another test set, or to control a printer, depending upon how the Printer/Test Set switch is set.

## **Printer/Test Set Switch**

This switch determines the function of the Parallel Port Output connector. When switched to Printer, the Parallel Port Output will pass through printer driver signals. When switched to Test Set, an additional test set can be controlled from the Parallel Port Output connector.

## **GPIB** Connector

This connector allows the test set to be connected directly to a controller, as shown in Figure 5.

## **Address Switch**

The address switch sets the GPIB or parallel address of the test set. See "Setting the Test Set Address Switch" on page 16 for information.

## Line Module

The line fuse and a spare reside within the line module. Figure 6 illustrates where the fuses are and how to access them.

#### Figure 6 Line Module

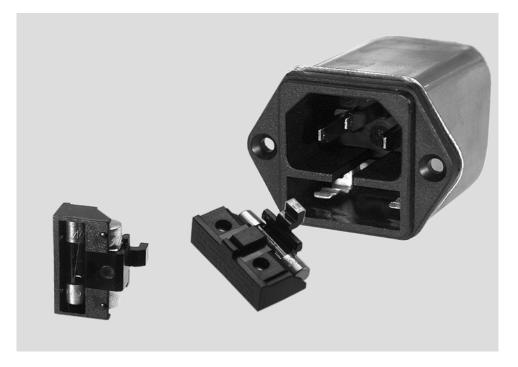

## **Available Fuse**

• Fuse (F 3 A/250 V, part number 2110-0780) UL listed and CSA certified.

# **Power Cables**

The line power cable is supplied in one of several configurations, depending on the destination of the original shipment.

Each instrument is equipped with a three-wire power cable. When connected to an appropriate ac power receptacle, this cable grounds the instrument chassis. The type of power cable shipped with each instrument depends on the country of destination. See Figure 7 on page 14 for the part numbers of these power cables. Cables are available in different lengths. See "Contacting Agilent" on page 57 for descriptions and part numbers of cables other than those described in Figure 7.

| CAUTION | Always use the three-prong ac power cord supplied with this product. Failure to ensure adequate grounding by not using this cord may cause damage to the product.                                                                                                    |
|---------|----------------------------------------------------------------------------------------------------|
|         |                                                                                                    |
| WARNING | This is a Safety Class I product (provided with a protective earthing<br>ground incorporated in the power cord). The mains plug shall only<br>be inserted in a socket outlet provided with a protective earth<br>contact. Any interruption of the protective conductor, inside or<br>outside the instrument, is likely to make the instrument dangerous.<br>Intentional interruption is prohibited. |

| Plug Type <sup>a</sup>                                                                                                    | Cable<br>Part<br>Number | Plug <sup>b</sup><br>Description | Length<br>cm (in.) | Cable<br>Color | For Use<br>in Country                                                                  |
|----------------------------------------------------------------------------------------------------|-------------------------|----------------------------------|--------------------|----------------|----------------------------------------------------------------------------------------|
| 250V                                                                                                    | 8120-8705               | Straight<br>BS 1363A             | 229 (90)           | Mint Gray      | Option 900<br>United Kingdom, Hong<br>Kong, Cyprus, Nigeria,<br>Singapore, Zimbabwe    |
|                                                                                                    | 8120-8709               | 90°                              | 229 (90)           | Mint Gray      | Singupore, Zimoue ire                                                                  |
| 250V                                                                                                    | 8120-1369               | Straight<br>AS 3112              | 210 (79)           | Gray           | Option 901<br>Argentina, Australia,<br>New Zealand, Mainland<br>China                  |
|                                                                                                    | 8120-0696               | 90°                              | 200 (78)           | Gray           |                                                                                        |
| $125V \bigcirc E \\ \left( \begin{bmatrix} N & L \end{bmatrix} \right)$                                                                                                    | 8120-1378               | Straight<br>NEMA 5-15P           | 203 (80)           | Jade Gray      | Option 903<br>United States, Canada,<br>Brazil, Colombia,<br>Mexico,Philippines,       |
|                                                                                                    | 8120-1521               | 90°                              | 203 (80)           | Jade Gray      | Saudi Arabia, Taiwan                                                                   |
|                                                                                                    | 8120-4753               | Straight<br>NEMA 5-15P           | 229 (90)           | Gray           | Option 918<br>Japan                                                                    |
| ( <u> </u> n l])                                                                                                    | 8120-4754               | 90°                              | 229 (90)           | Gray           |                                                                                        |
| 250V                                                                                                    | 8120-1689               | Straight<br>CEE 7/VII            | 200 (78)           | Mint Gray      | Option 902<br>Continental Europe,<br>Central African Republic,<br>United Arab Republic |
|                                                                                                    | 8120-1692               | 90°                              | 200 (78)           | Mint Gray      | -                                                                                      |
| 230V                                                                                                    | 8120-2104               | Straight<br>SEV Type 12          | 200 (78)           | Gray           | Option 906<br>Switzerland                                                              |
|                                                                                                    | 8120-2296               | 90°                              | 200 (78)           | Gray           |                                                                                        |
| 220V                                                                                                    | 8120-2956               | Straight<br>SR 107-2-D           | 200 (78)           | Gray           | Option 912<br>Denmark                                                                  |
|                                                                                                    | 8120-2957               | 90°                              | 200 (78)           | Gray           |                                                                                        |
| 250V                                                                                                    | 8120-4211               | Straight<br>IEC 83-B1            | 200 (78)           | Mint Gray      | Option 917<br>South Africa, India                                                      |
|                                                                                                    | 8120-4600               | 90°                              | 200 (78)           | Mint Gray      |                                                                                        |
|                                                                                                    | 8120-5182               | Straight<br>SI 32                | 200 (78)           | Jade Gray      | Option 919<br>Israel                                                                   |
| N L                                                                                                    | 8120-5181               | 90°                              | 200 (78)           | Jade Gray      |                                                                                        |
| <ul><li>a. E =earth ground, L = line, and N = neutral.</li><li>b. Plug identifier numbers describe the plug only. The Agilent Technologies part number is for the complete cable assembly.</li></ul> |                         |                                  |                    |                |                                                                                        |

## Figure 7 Power Cable and Line (Mains) Plug Part Numbers

## **System Setup**

The test set is designed to be placed underneath the network analyzer in a rack system and connected as shown in Figure 8. Use the two SMA 50  $\Omega$  jumper cables (08720-20245) included in the shipment. See Table 1 on page 3.

### Figure 8 Connecting the Test Set to the Network Analyzer

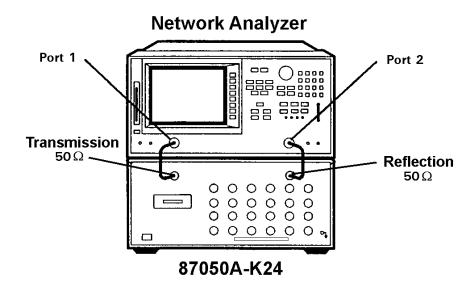

After all the proper connections have been made, turn on the test set using the front panel line switch. The front panel line switch disconnects the mains circuits from the mains supply after the EMC filters and before other parts of the instrument.

| NOTE | Allow the test set warm up for at least 2 hours for accurate, repeatable |
|------|--------------------------------------------------------------------------|
|      | measurements. For the most stable and accurate measurements, leave the   |
|      | test set turned on at all times.                                         |

## Setting the Test Set Address Switch

The test set is shipped with the GPIB (HP-IB) address set to 12, which sets the parallel address to 0 as in Figure 9. Refer to "Operation" on page 18 for the definition of the parallel address.

To set the GPIB address, set all five switches so that the sum of the switches in the On or "1" position equal the desired address. In the example below, the two switches in the "On" position are 8 and 4, therefore the GPIB address is 12.

To set the parallel address, use only the number 1 switch. Therefore the possibilities for parallel port addressing are an address of 0 or 1.

When GPIB is used, the parallel address is ignored.

### Figure 9 The Test Set Address Switch

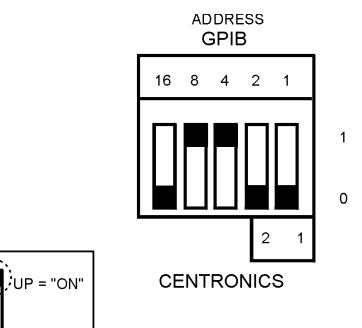

## **Performance Verification**

For information on how to control the test set, refer to "Operation" on page 18.

The following performance verification is designed to provide you with a high degree of confidence that your test set is working properly. It is not designed to verify specifications. To verify specifications, refer to "Performance Tests" on page 30.

### **Equipment Required**

- Network Analyzer, 50 Ω impedance (Agilent 8720D)
- Cable, 50 Ω 3.5 mm (85131-60012 or equivalent)
- Calibration Kit, 50 Ω (Agilent 85052B)

#### Procedure

This procedure is for performing a simple performance verification using a network analyzer of the proper frequency range and impedance.

- **NOTE** This is an 80% confidence test only. A unit could pass this simple test and yet still not function properly. For more complete testing, see "Performance Tests" on page 30.
- **Step 1.** Perform a one-port reflection calibration at the end of a 50  $\Omega$  cable over a frequency range of 50 MHz to 20 GHz on the analyzer. Verify the calibration is active and that a cable terminated with a short displays a return loss of 0 (±0.2 dB).
- **Step 2.** Connect the cable (already connected to the reflection port of the analyzer) to the reflection port of the 87050A Option K24 Test Set.
- **Step 3.** Measure the return loss of each section of the test set by selecting each port individually (ports 1 thru 24), using the network analyzer. Terminate each port being tested with a known good 50  $\Omega$  load (greater than -30 dB). The resulting return loss should be greater than -10 dB (the absolute value should be greater than 10).

# Operation

The Agilent 87050A Option K24 is a "slave" instrument: a controller must be used to control the test set. There are three ways in which the test set can be controlled:

- The controller can talk to the network analyzer GPIB, which then controls the test set via the parallel connection
- The controller can control the test set directly via GPIB
- A network analyzer equipped with a parallel connection can control the test set directly

## **Typeface Key Conventions**

The following key conventions are used throughout this document.

- [HARDKEYS] are labeled front panel keys
- **SOFTKEYS** are unlabeled key whose function is indicated on the instrument display

## Commands

As mentioned earlier, the test set can be controlled in three ways. The first two involve the use of a separate computer. The third way uses the network analyzer manually. These methods of control are detailed below and on the following page.

#### **Computer Control**

The first way to control the test set is to write GPIB commands to the network analyzer which then writes to the test set by way of the parallel port. See Figure 10 on page 19 for a diagram of connections for this type of control. The following examples use the variable [D] which is defined in Table 4 on page 20.

To use a parallel port connection with the 8720D, use a GPIB command to write bits on the parallel port. The following example assumes that the address of the network analyzer is 16.

| OUTPUT 716; "PARALGPIO; " | Sets the parallel port for GP-IO function            |
|---------------------------|------------------------------------------------------|
| OUTPUT 716; "PARAOUT[D];" | Programs all GP-IO output bits<br>(0 to 256) at once |

#### **NOTE** Be sure to use the ending semi-colon.

The second way to control the test set is to address the 87050A Option K24 test set directly over GPIB, using a controller to write directly to the test set GPIB port. The following example assumes that the address of the test set is 12.

OUTPUT 712; "STRING\$"

## Figure 10 Controlling the Test Set Over GPIB

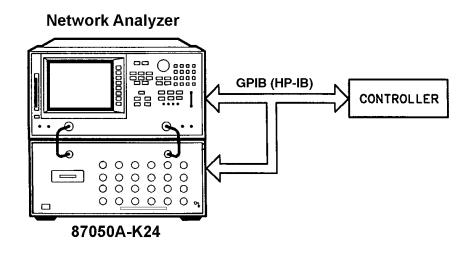

**NOTE** Connection to the network analyzer is not required when controlling the test set over GPIB.

#### **Network Analyzer Control**

The third method of sending commands uses the network analyzer to control the test set directly. This method is performed with the standard setup of the network analyzer working with the test set. A parallel cable is connected from the network analyzer output to the test set input on both rear panels.

Press: [SEQ]

#### $\text{TTL} \rightarrow \text{I/O} \rightarrow \text{PARALLEL} \text{ ALL} \text{ OUT}$

Use the arrow keys,  $\uparrow$  or  $\Downarrow$ , to scroll to the desired test port address, or input the number directly using the hard keys  $[D] \rightarrow [x1]$ , where **D** represents the decimal value of the test port address, see Table 4 on page 20.

| Connection Path         | GPIB<br>Command | Decimal [D] | Binary<br>Equivalent |
|-------------------------|-----------------|-------------|----------------------|
| Transmission to Port 1  | tran_01         | 0           | 00000000             |
| Transmission to Port 2  | tran_02         | 1           | 00000001             |
| Transmission to Port 3  | tran_03         | 2           | 00000010             |
| Transmission to Port 4  | tran_04         | 3           | 00000011             |
| Transmission to Port 5  | tran_05         | 4           | 00000100             |
| Transmission to Port 6  | tran_06         | 5           | 00000101             |
| Transmission to Port 7  | tran_07         | 6           | 00000110             |
| Transmission to Port 8  | tran_08         | 7           | 00000111             |
| Transmission to Port 9  | tran_09         | 8           | 00001000             |
| Transmission to Port 10 | tran_10         | 9           | 00001001             |
| Transmission to Port 11 | tran_11         | 10          | 00001010             |
| Transmission to Port 12 | tran_12         | 11          | 00001011             |
| Transmission to Port 13 | tran_13         | 12          | 00001100             |
| Transmission to Port 14 | tran_14         | 13          | 00001101             |
| Transmission to Port 15 | tran_15         | 14          | 00001110             |
| Transmission to Port 16 | tran_16         | 15          | 00001111             |
| Transmission to Port 17 | tran_17         | 16          | 00010000             |
| Transmission to Port 18 | tran_18         | 17          | 00010001             |
| Transmission to Port 19 | tran_19         | 18          | 00010010             |
| Transmission to Port 20 | tran_20         | 19          | 00010011             |
| Transmission to Port 21 | tran_21         | 20          | 00010100             |
| Transmission to Port 22 | tran_22         | 21          | 00010101             |
| Transmission to Port 23 | tran_23         | 22          | 00010110             |
| Transmission to Port 24 | tran_24         | 23          | 00010111             |
| Transmission Terminated | *t_term         | 24          | 00011000             |
| Reflection to Port 1    | refl_01         | 25          | 00011001             |
| Reflection to Port 2    | refl_02         | 26          | 00011010             |
| Reflection to Port 3    | refl_03         | 27          | 00011011             |
| Reflection to Port 4    | refl_04         | 28          | 00011100             |

Table 4Test Port Addresses

| Connection Path       | GPIB<br>Command | Decimal [D] | Binary<br>Equivalent |
|-----------------------|-----------------|-------------|----------------------|
| Reflection to Port 5  | refl_05         | 29          | 00011101             |
| Reflection to Port 6  | refl_06         | 30          | 00011110             |
| Reflection to Port 7  | refl_07         | 31          | 00011111             |
| Reflection to Port 8  | refl_08         | 32          | 00100000             |
| Reflection to Port 9  | refl_09         | 33          | 00100001             |
| Reflection to Port 10 | refl_10         | 34          | 00100010             |
| Reflection to Port 11 | refl_11         | 35          | 00100011             |
| Reflection to Port 12 | refl_12         | 36          | 00100100             |
| Reflection to Port 13 | refl_13         | 37          | 00100101             |
| Reflection to Port 14 | refl_14         | 38          | 00100110             |
| Reflection to Port 15 | refl_15         | 39          | 00100111             |
| Reflection to Port 16 | refl_16         | 40          | 00101000             |
| Reflection to Port 17 | refl_17         | 41          | 00101001             |
| Reflection to Port 18 | refl_18         | 42          | 00101010             |
| Reflection to Port 19 | refl_19         | 43          | 00101011             |
| Reflection to Port 20 | refl_20         | 44          | 00101100             |
| Reflection to Port 21 | refl_21         | 45          | 00101101             |
| Reflection to Port 22 | refl_22         | 46          | 00101110             |
| Reflection to Port 23 | refl_23         | 47          | 00101111             |
| Reflection to Port 24 | refl_24         | 48          | 00110000             |
| Reflection Terminated | *r term         | 49          | 00110001             |
| Box Identity          | idn?            |             |                      |
| Reset                 | *rst            | 50          | 00110010             |
| Serial Number         | sn?             |             |                      |

Table 4Test Port Addresses

To connect all ports to their internal 50  $\Omega$  loads, send the following two commands:

```
OUTPUT
716;"PARAOUT24;"
```

```
OUTPUT 716; "PARAOUT49;"
```

or

```
OUTPUT 712; "*t_term"
```

```
OUTPUT 712; "*r_term"
```

**NOTE** When a test set port is not in use, it is terminated in 50  $\Omega$ 

If the 87050A Option K24 is being controlled by GPIB, you can read the serial number of the test set by sending the following commands:

```
OUTPUT 712;"sn?"
```

ENTER 712;Sn\$

DISP Sn\$

#### **Reset Command:**

When the Reset (\*rst) command is sent, the box is set to a known state where all ports are terminated.

#### **Switch Count Commands**

To read the individual switch count, send the following two commands:

OUTPUT 712; "SW10?"

OUTPUT 712;J10\$

The previous example illustrates the J10 command only. To enter additional commands use Table 5 on page 23.

| Switch Number | GPIB Command |
|---------------|--------------|
| J10           | SW10?        |
| J11           | SW11?        |
| J12           | SW12?        |
| J13           | SW13?        |
| J14           | SW14?        |
| J15           | SW15?        |
| J16           | SW16?        |
| J17           | SW17?        |
| J18           | SW18?        |
| J19           | SW19?        |
| J50           | SW50?        |
| J51           | SW51?        |
| J52           | SW52?        |
| J53           | SW53?        |
| J54           | SW54?        |
| J55           | SW55?        |
| J56           | SW56?        |
| J57           | SW57?        |
| J58           | SW58?        |
| J59           | SW59?        |
| J60           | SW60?        |
| J61           | SW61?        |
| J62           | SW62?        |
| J63           | SW63?        |
| J64           | SW64?        |
| J65           | SW65?        |
| J66           | SW66?        |
| J67           | SW67?        |
| J68           | SW68?        |
| J69           | SW69?        |

Table 5Switch Count Commands

| J70 | SW70? |
|-----|-------|
| J71 | SW71? |
| J72 | SW72? |
| J73 | SW73? |

## Table 5Switch Count Commands

## **Calibrating the Test System**

After the test set has warmed up for at least two hours, you should calibrate before making any measurements. Refer to your network analyzer user's guide to determine the type of calibration appropriate for the measurements you will be making.

You must calibrate each measurement path separately and store the calibration as an instrument state in the network analyzer. Refer to your network analyzer user's guide for information on how to calibrate and store instrument states.

Refer to Figure 11. In this example setup the following tests will be made:

- Return loss on the DUT input and 2 output ports (A and B)
- Insertion loss (or gain) between the DUT input and port A
- Insertion loss (or gain) between the DUT input and port B

#### Figure 11 Calibrating the Test System

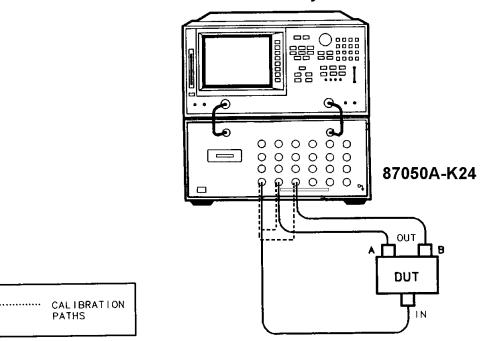

**Network Analyzer** 

For the best accuracy, you should perform a full two-port calibration between test set ports 1 and 2, and again between ports 1 and 3. As mentioned before, you must save the calibrations as instrument states. See your analyzer user's guide for information on calibrations and saving instrument states.

**CAUTION** When performing a full two-port calibration and making subsequent measurements, you must use the transfer switch internal to the 8720D to change the RF signal path direction. Do not use the test set to change the RF signal path direction when you are using a full two-port calibration. Doing so will render the calibration invalid.

## **Making Measurements**

The following examples assume that you are using a parallel port connection with an 8720D, with the test set's parallel address set to "0". See "Setting the Test Set Address Switch" on page 16 for information on setting the test set address.

#### **Measuring Reflection**

By leaving the DUT connected, as shown in Figure 12, and setting the network analyzer to measure S11, you can measure reflection or return loss.

#### **Measuring Transmission**

Refer to Figure 12 on page 27 for the following discussion. With the 8720D set to measure forward transmission  $(S_{21})$ , the analyzer RF source is output through the analyzer PORT 1, and PORT 2 is set to receive the RF signal.

By using the following commands, you will connect PORT 20 of the test set to the Transmission port, and you will connect PORT 21 of the test set to the Reflection port. You will, therefore; be measuring forward transmission through the device under test when measuring  $S_{21}$ . This will provide you with gain or insertion loss information.

```
OUTPUT 716; "PARALGPIO; "
OUTPUT 716; "PARAOUT19; "
OUTPUT 716; "PARALGPIO; "
OUTPUT 716; "PARALGPIO; "
```

If directly controlling the 87050A Option K24, use the following GPIB commands:

OUTPUT 712;"tran\_20"

OUTPUT 712; "refl\_21"

Figure 12 Controlling the Test Set

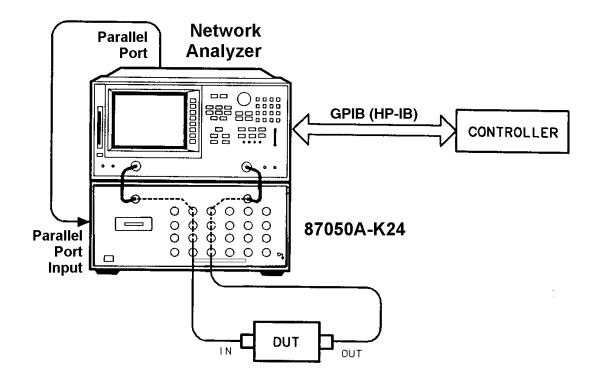

# **Theory of Operation**

The theory of operation begins with a general description of the 87050A Option K24 Multiport Test Set. This is followed by more detailed operating theory. The operation of each group is described briefly, to the assembly level only. Detailed component level circuit theory is not provided.

## **System Theory**

The test set consists of three main components: a power supply, a front panel display and a controller interface mother board. The purpose of the power supply is to provide power to both the front panel display and the main switch board. The front panel display serves to indicate the switching paths to the user. The controller interface mother board does the actual switching between the different ports.

## A1 Power Supply

The switching power supply provides regulated dc voltages to power all assemblies in the test set. A dc cable provides power to the main switch board. A connector from the main switch board to the front panel display provides dc power and control signals to the front panel. The power supply provides the following voltages: +24V, +12V, and +5V.

The power LED on the front panel indicates that the instrument is on and that the power supply is providing power.

## A2 Front Panel Display

The front panel display consists of an LCD. The LCD is divided into two lines, forward and reverse. The first line indicates which of the 24 ports is connected to the forward path. The second line indicates which of the 24 ports is connected to the reverse path. Control signals and dc power are provided by a cable connected to the main switch board.

## A3 Controller Board (Mother Board) and Switch Driver Board (Daughter Board)

Refer to Figure 13 on page 50 for the following discussion. The mother and daughter board provide the bias to switch the paths of the various ports to the Transmission and Reflection ports. The front panel display contains an LCD that indicates the switched ports. A particular test port (1 thru 24) can be in one of the following three states:

- Switched to the forward path
- Switched to the reverse path
- Terminated in 50  $\Omega$

When a port is not connected, it is automatically terminated in 50  $\Omega$ 

The test set consists of twenty four  $1\times 2$  switches, eight  $1\times 6$  switches, and two  $1\times 4$  switches. The  $1\times 2$  switches divide each of the input ports (1 thru 24) into two separate paths, the Transmission path or the Reflection path. Each path is routed to a bank of four  $1 \times 6$  switches, for a total of eight  $1 \times 6$  switches. Each bank of switches is routed to a single  $1 \times 4$  switch where it becomes either the Transmission or Reflection port.

All switches are mechanical, biased according to the necessary switching path. A user interface through the GPIB and parallel ports converts the necessary input signals from the user to the necessary control signals to control the switching paths.

# **Performance Tests**

Performance testing consists of measuring insertion loss, return loss and isolation between all ports. For the most accurate measurements, the use of an Agilent 8720D 50  $\Omega$  Network Analyzer is recommended and its use is recommended in this document. Familiarity with RF/microwave measurements is assumed. The use of adapters may be required and their effects should be accounted for. Performance tests will require the following equipment:

- Agilent 8720D Network Analyzer
- Test Port Extension Cables (85131-60012)
- Agilent 85052B Cal Kit
- Agilent 909D Option 040 or 50 Ω Termination (00909-60007)

**NOTE** Make a photocopy of the performance test record (later in this chapter) to record the results of the performance tests.

There are no adjustments required for the 87050A Option K24 test set.

Perform a full two-port calibration over a frequency range of 50 MHz to 20 GHz at the ends of two cables attached to the two test ports of the 8720D. Verify that the calibration is active. Save the results to a disk, as they will be used again.

Set up the 8720D with the following:

- 1. Set the number of points to "201".
- 2. Set the Bandwidth to "300 Hz".
- 3. Set the 8720D to "Step Sweep".

**NOTE** The Isolation Cal Routine is done with 16 averages.

### **Insertion Loss**

- Step 1. Recall the full two-port calibration.
- **Step 2.** Connect the cable that is attached to Port 1 of the 8720D to the Transmission port of the 87050A Option K24.
- Step 3. Connect the cable from Port 2 of the analyzer to Port 1 of the 87050A Option K24. Select Transmission Port 1 using the 8720D. Record the results in the Performance Test Record, Table 6 beginning on Page 33.
- **Step 4.** Repeat step 3 for each of the remaining test ports 2 through 24.
- Step 5. Repeat steps 2 through 4, but connect the cable in step 2 to the Reflection port of the 87050A Option K24. In step 3, select the Reflection port instead of the Transmission port.

#### **Return Loss**

This test will verify the internal termination load of each port and the through match when the appropriate input port is terminated with a load.

- **Step 1.** Perform a one-port reflection calibration at the end of a 50  $\Omega$  cable over the frequency range of 50 MHz to 20 GHz on the analyzer. Verify the calibration is active and that the terminated cable displays a return loss of 0 (± 0.2 dB).
- **Step 2.** Connect the cable (already connected to the Reflection measurement port of the analyzer) to Port 1 of the 87050A Option K24. Connect a high-quality 50  $\Omega$  load to the Transmission port of the 87050A Option K24. Measure the return loss of Port 1 by selecting Port 1. Record the results in the Performance Test Record, Table 9 beginning on Page 36.
- **Step 3.** Repeat this measurement, but this time select no active port. The display should indicate "Transmission-Terminated, Reflection-Terminated".
- **Step 4.** Move the cable to Port 2 and repeat steps 2 and 3, selecting Port 2. Repeat steps 2 and 3 for the remaining ports.

#### Isolation

Isolation must be measured only on adjacent ports. Two 50  $\Omega$  loads are required for this test.

- **Step 1.** Recall the full two-port calibration. Make sure the calibration is active and that averaging is On when making measurements.
- **Step 2.** Connect a 50  $\Omega$  load to the Transmission and Reflection ports of the 87050A Option K24.
- **Step 3.** Connect the two cables from the network analyzer to Ports 1 and 2 of the 87050A Option K24. The exact order does not matter.
- **Step 4.** Select Reflection Port 1 and Transmission Port 2. Set the 8720D to measure Transmission. Record the results in the Performance Test Record, Table 14 beginning on Page 41.
- **Step 5.** Repeat steps 3 and 4 for the next two adjacent ports; 2 and 3. Repeat again for ports 3 and 4, then 4 and 5, and so on, ending with ports 23 and 24.

#### **Performance Test Record**

**NOTE** The following pages (Performance Test Record) are designed to be duplicated and used as a template for either of the Transmission or Reflection ports during each of the performance tests (Insertion Loss, Return Loss, and Isolation). At the top of each page, circle the appropriate input port (Transmission or Reflection), and write in the test date.

#### Agilent 87050A Option K24 Test Record

| Test Facility          |              | Report Number          |              |  |
|------------------------|--------------|------------------------|--------------|--|
|                        |              | Date                   |              |  |
|                        |              | Date of Last System Ca | libration    |  |
| Tested by              |              | Customer               |              |  |
| Model                  |              | Serial Number          |              |  |
| Ambient Temperature _  | •C           | Relative Humidity      | %            |  |
| Test Equipment<br>Used | Model Number | Trace Number           | Cal Due Date |  |
|                        |              |                        |              |  |
|                        |              |                        |              |  |
| Special Notes:         |              |                        |              |  |
|                        |              |                        |              |  |
|                        |              |                        |              |  |
|                        |              |                        |              |  |
|                        |              |                        |              |  |

| Transmission/Reflection  | Date    |                           |                     |                         |
|--------------------------|---------|---------------------------|---------------------|-------------------------|
| Test Description         | Port    | Minimum<br>Specifications | Measured<br>Results | Measured<br>Uncertainty |
|                          | Port 1  | ≤2.5 dB                   |                     | ±0.3 dB                 |
| Insertion Loss to Band 1 | Port 2  | $\leq 2.5 \text{ dB}$     |                     | ±0.3 dB                 |
| 0.5 GHz to 6.0 GHz       | Port 3  | $\leq 2.5 \text{ dB}$     |                     | ±0.3 dB                 |
|                          | Port 4  | $\leq 2.5 \text{ dB}$     |                     | ±0.3 dB                 |
|                          | Port 5  | $\leq 2.5 \text{ dB}$     |                     | ±0.3 dB                 |
|                          | Port 6  | $\leq 2.5 \ dB$           |                     | ±0.3 dB                 |
|                          | Port 7  | $\leq 2.5 \text{ dB}$     |                     | ±0.3 dB                 |
|                          | Port 8  | $\leq 2.5 \text{ dB}$     |                     | ±0.3 dB                 |
|                          | Port 9  | $\leq 2.5 \text{ dB}$     |                     | ±0.3 dB                 |
|                          | Port 10 | $\leq 2.5 \text{ dB}$     |                     | ±0.3 dB                 |
|                          | Port 11 | $\leq 2.5 \text{ dB}$     |                     | ±0.3 dB                 |
|                          | Port 12 | $\leq 2.5 \text{ dB}$     |                     | ±0.3 dB                 |
|                          | Port 13 | $\leq 2.5 \ dB$           |                     | ±0.3 dB                 |
|                          | Port 14 | $\leq 2.5 \text{ dB}$     |                     | ±0.3 dB                 |
|                          | Port 15 | $\leq 2.5 \text{ dB}$     |                     | ±0.3 dB                 |
|                          | Port 16 | $\leq 2.5 \ dB$           |                     | ±0.3 dB                 |
|                          | Port 17 | $\leq 2.5 \text{ dB}$     |                     | ±0.3 dB                 |
|                          | Port 18 | $\leq 2.5 \text{ dB}$     |                     | ±0.3 dB                 |
|                          | Port 19 | $\leq 2.5 \text{ dB}$     |                     | ±0.3 dB                 |
|                          | Port 20 | $\leq 2.5 \text{ dB}$     |                     | ±0.3 dB                 |
|                          | Port 21 | $\leq 2.5 \text{ dB}$     |                     | ±0.3 dB                 |
|                          | Port 22 | $\leq 2.5 \text{ dB}$     |                     | ±0.3 dB                 |
|                          | Port 23 | $\leq 2.5 \text{ dB}$     |                     | ±0.3 dB                 |
|                          | Port 24 | ≤2.5 dB                   |                     | ±0.3 dB                 |

#### Table 6 **Insertion Loss Test Record**

#### **Transmission/Reflection** Date\_ **Test Description** Port Minimum Measured Measured **Specifications** Results Uncertainty Port 1 ≤3.5 dB ±0.3 dB Port 2 ≤3.5 dB **Insertion Loss to Band 2** $\pm 0.3 \text{ dB}$ Port 3 6.0 GHz to 12.4 GHz $\leq 3.5 \text{ dB}$ ±0.3 dB Port 4 $\leq 3.5 \text{ dB}$ ±0.3 dB Port 5 $\leq 3.5 \text{ dB}$ ±0.3 dB Port 6 $\leq 3.5 \text{ dB}$ ±0.3 dB Port 7 ${\leq}3.5~dB$ $\pm 0.3 \ dB$ Port 8 $\leq 3.5 \text{ dB}$ $\pm 0.3 \text{ dB}$ Port 9 $\leq 3.5 \text{ dB}$ ±0.3 dB Port 10 ≤3.5 dB ±0.3 dB Port 11 ≤3.5 dB ±0.3 dB Port 12 $\leq 3.5 \text{ dB}$ $\pm 0.3 \text{ dB}$ Port 13 $\leq 3.5 \text{ dB}$ ±0.3 dB Port 14 $\leq 3.5 \text{ dB}$ ±0.3 dB Port 15 $\leq 3.5 \text{ dB}$ ±0.3 dB Port 16 ≤3.5 dB ±0.3 dB Port 17 ${\leq}3.5~dB$ $\pm 0.3 \ dB$ Port 18 $\leq 3.5 \text{ dB}$ ±0.3 dB Port 19 $\leq 3.5 \text{ dB}$ ±0.3 dB Port 20 ≤3.5 dB $\pm 0.3 \ dB$ Port 21 $\leq 3.5 \text{ dB}$ ±0.3 dB Port 22 $\leq 3.5 \text{ dB}$ ±0.3 dB Port 23 $\leq 3.5 \text{ dB}$ ±0.3 dB Port 24 ±0.3 dB $\leq 3.5 \text{ dB}$

#### Table 7 Insertion Loss Test Record

| Transmission/Reflection  |         |                           | Date                |                         |
|--------------------------|---------|---------------------------|---------------------|-------------------------|
| Test Description         | Port    | Minimum<br>Specifications | Measured<br>Results | Measured<br>Uncertainty |
|                          | Port 1  | ≤4.5 dB                   |                     | ±0.3 dB                 |
| Insertion Loss to Band 3 | Port 2  | $\leq 4.5 \text{ dB}$     |                     | ±0.3 dB                 |
| 12.4 GHz to 20 GHz       | Port 3  | $\leq 4.5 \text{ dB}$     |                     | ±0.3 dB                 |
|                          | Port 4  | $\leq 4.5 \text{ dB}$     |                     | ±0.3 dB                 |
|                          | Port 5  | $\leq 4.5 \text{ dB}$     |                     | ±0.3 dB                 |
|                          | Port 6  | $\leq 4.5 \text{ dB}$     |                     | ±0.3 dB                 |
|                          | Port 7  | $\leq 4.5 \text{ dB}$     |                     | ±0.3 dB                 |
|                          | Port 8  | $\leq 4.5 \text{ dB}$     |                     | ±0.3 dB                 |
|                          | Port 9  | ≤4.5 dB                   |                     | ±0.3 dB                 |
|                          | Port 10 | $\leq \!\! 4.5 \ dB$      |                     | ±0.3 dB                 |
|                          | Port 11 | ≤4.5 dB                   |                     | ±0.3 dB                 |
|                          | Port 12 | ≤4.5 dB                   |                     | ±0.3 dB                 |
|                          | Port 13 | ≤4.5 dB                   |                     | ±0.3 dB                 |
|                          | Port 14 | ≤4.5 dB                   |                     | ±0.3 dB                 |
|                          | Port 15 | ≤4.5 dB                   |                     | ±0.3 dB                 |
|                          | Port 16 | $\leq 4.5 \text{ dB}$     |                     | ±0.3 dB                 |
|                          | Port 17 | $\leq 4.5 \text{ dB}$     |                     | ±0.3 dB                 |
|                          | Port 18 | ≤4.5 dB                   |                     | ±0.3 dB                 |
|                          | Port 19 | ≤4.5 dB                   |                     | ±0.3 dB                 |
|                          | Port 20 | ≤4.5 dB                   |                     | ±0.3 dB                 |
|                          | Port 21 | ≤4.5 dB                   |                     | ±0.3 dB                 |
|                          | Port 22 | $\leq 4.5 \text{ dB}$     |                     | ±0.3 dB                 |
|                          | Port 23 | ≤4.5 dB                   |                     | ±0.3 dB                 |
|                          | Port 24 | ≤4.5 dB                   |                     | ±0.3 dB                 |

#### Table 8Insertion Loss Record

#### **Transmission/Reflection** Date **Test Description** Port Minimum Measured Measured **Specifications** Results Uncertainty Port 1 .≥24 dB ±1.5 dB Port 2 **Return Loss Band 1** $\geq 24 \text{ dB}$ $\pm 1.5 \text{ dB}$ Port 3 0.5 GHz to 1.3 GHz $\geq\!\!24~dB$ ±1.5 dB Port 4 $\geq 24 \text{ dB}$ ±1.5 dB Port 5 $\geq 24 \text{ dB}$ ±1.5 dB Port 6 $\geq 24 \text{ dB}$ ±1.5 dB Port 7 $\geq 24 \text{ dB}$ $\pm 1.5 \text{ dB}$ Port 8 $\geq\!\!24~dB$ $\pm 1.5 \text{ dB}$ Port 9 $\geq 24 \text{ dB}$ $\pm 1.5 \text{ dB}$ Port 10 $\geq 24 \text{ dB}$ $\pm 1.5 \text{ dB}$ Port 11 $\geq\!\!24~dB$ $\pm 1.5 \text{ dB}$ Port 12 $\geq 24 \text{ dB}$ ±1.5 dB Port 13 $\geq 24 \text{ dB}$ ±1.5 dB Port 14 $\geq 24 \text{ dB}$ ±1.5 dB Port 15 $\geq 24 \text{ dB}$ ±1.5 dB Port 16 $\geq 24 \text{ dB}$ $\pm 1.5 \text{ dB}$ Port 17 $\geq 24 \text{ dB}$ ±1.5 dB Port 18 $\geq\!\!24~dB$ ±1.5 dB Port 19 $\geq 24 \text{ dB}$ $\pm 1.5 \text{ dB}$ Port 20 $\geq 24 \text{ dB}$ ±1.5 dB Port 21 $\geq 24 \ dB$ $\pm 1.5 \text{ dB}$ Port 22 $\geq 24 \text{ dB}$ $\pm 1.5 \text{ dB}$ Port 23 $\geq 24 \text{ dB}$ ±1.5 dB Port 24 $\geq 24 \ dB$ $\pm 1.5 \text{ dB}$

#### Table 9Return Loss Test Record

| ansmission/Reflection |         |                           | Date                |                         |  |
|-----------------------|---------|---------------------------|---------------------|-------------------------|--|
| Test Description      | Port    | Minimum<br>Specifications | Measured<br>Results | Measured<br>Uncertainty |  |
|                       | Port 1  | ≥20 dB                    |                     | ±1.5 dB                 |  |
| Return Loss Band 2    | Port 2  | ≥20 dB                    |                     | ±1.5 dB                 |  |
| 1.3 GHz to 3.0 GHz    | Port 3  | ≥20 dB                    |                     | ±1.5 dB                 |  |
|                       | Port 4  | ≥20 dB                    |                     | ±1.5 dB                 |  |
|                       | Port 5  | ≥20 dB                    |                     | ±1.5 dB                 |  |
|                       | Port 6  | ≥20 dB                    |                     | ±1.5 dB                 |  |
|                       | Port 7  | ≥20 dB                    |                     | $\pm 1.5 \text{ dB}$    |  |
|                       | Port 8  | ≥20 dB                    |                     | ±1.5 dB                 |  |
|                       | Port 9  | ≥20 dB                    |                     | ±1.5 dB                 |  |
|                       | Port 10 | ≥20 dB                    |                     | ±1.5 dB                 |  |
|                       | Port 11 | ≥20 dB                    |                     | ±1.5 dB                 |  |
|                       | Port 12 | ≥20 dB                    |                     | ±1.5 dB                 |  |
|                       | Port 13 | ≥20 dB                    |                     | ±1.5 dB                 |  |
|                       | Port 14 | ≥20 dB                    |                     | ±1.5 dB                 |  |
|                       | Port 15 | ≥20 dB                    |                     | ±1.5 dB                 |  |
|                       | Port 16 | ≥20 dB                    |                     | ±1.5 dB                 |  |
|                       | Port 17 | ≥20 dB                    |                     | ±1.5 dB                 |  |
|                       | Port 18 | ≥20 dB                    |                     | ±1.5 dB                 |  |
|                       | Port 19 | ≥20 dB                    |                     | ±1.5 dB                 |  |
|                       | Port 20 | ≥20 dB                    |                     | ±1.5 dB                 |  |
|                       | Port 21 | ≥20 dB                    |                     | ±1.5 dB                 |  |
|                       | Port 22 | ≥20 dB                    |                     | ±1.5 dB                 |  |
|                       | Port 23 | ≥20 dB                    |                     | ±1.5 dB                 |  |
|                       | Port 24 | ≥20 dB                    |                     | ±1.5 dB                 |  |

#### Table 10Return Loss Test Record

#### **Transmission/Reflection** Date\_ **Test Description** Port Minimum Measured Measured **Specifications** Results Uncertainty Port 1 $\geq 14 \text{ dB}$ ±0.6 dB **Return Loss Band 3** Port 2 $\geq 14 \text{ dB}$ $\pm 0.6 \ dB$ Port 3 **3.0 GHz to 6.0 GHz** $\geq\!\!14~dB$ ±0.6 dB Port 4 $\geq\!\!14~dB$ ±0.6 dB Port 5 $\geq 14 \text{ dB}$ ±0.6 dB Port 6 $\geq 14 \text{ dB}$ ±0.6 dB Port 7 $\geq\!\!14~dB$ $\pm 0.6 \ dB$ Port 8 $\pm 0.6 \text{ dB}$ $\geq 14 \text{ dB}$ Port 9 $\geq\!\!14~dB$ ±0.6 dB Port 10 $\geq 14 \text{ dB}$ ±0.6 dB Port 11 $\geq 14 \text{ dB}$ ±0.6 dB Port 12 $\geq 14 \text{ dB}$ $\pm 0.6 \text{ dB}$ Port 13 $\geq 14 \text{ dB}$ ±0.6 dB Port 14 $\geq 14 \text{ dB}$ ±0.6 dB Port 15 $\geq 14 \text{ dB}$ ±0.6 dB Port 16 $\geq 14 \text{ dB}$ ±0.6 dB Port 17 $\geq 14 \text{ dB}$ $\pm 0.6 \ dB$ Port 18 $\pm 0.6 \text{ dB}$ $\geq\!\!14~dB$ Port 19 $\geq\!\!14~dB$ ±0.6 dB Port 20 $\geq 14 \text{ dB}$ ±0.6 dB Port 21 $\geq 14 \text{ dB}$ ±0.6 dB Port 22 $\geq\!\!14~dB$ $\pm 0.6 \ dB$ Port 23 $\geq 14 \text{ dB}$ ±0.6 dB Port 24 ±0.6 dB $\geq \! 14 \ dB$

#### Table 11 Return Loss Test Record

| Transmission/Reflection   |         |                           | Date                |                         |
|---------------------------|---------|---------------------------|---------------------|-------------------------|
| Test Description          | Port    | Minimum<br>Specifications | Measured<br>Results | Measured<br>Uncertainty |
|                           | Port 1  | ≥12 dB                    |                     | ±0.5 dB                 |
| <b>Return Loss Band 4</b> | Port 2  | $\geq \! 12 \; dB$        |                     | $\pm 0.5 \text{ dB}$    |
| 6.0 GHz to 12.4 GHz       | Port 3  | ≥12 dB                    |                     | ±0.5 dB                 |
|                           | Port 4  | ≥12 dB                    |                     | ±0.5 dB                 |
|                           | Port 5  | ≥12 dB                    |                     | ±0.5 dB                 |
|                           | Port 6  | $\geq 12 \text{ dB}$      |                     | ±0.5 dB                 |
|                           | Port 7  | $\geq \! 12 \; dB$        |                     | ±0.5 dB                 |
|                           | Port 8  | $\geq 12 \text{ dB}$      |                     | ±0.5 dB                 |
|                           | Port 9  | $\geq 12 \text{ dB}$      |                     | ±0.5 dB                 |
|                           | Port 10 | $\geq 12 \text{ dB}$      |                     | ±0.5 dB                 |
|                           | Port 11 | $\geq 12 \text{ dB}$      |                     | ±0.5 dB                 |
|                           | Port 12 | $\geq 12 \text{ dB}$      |                     | ±0.5 dB                 |
|                           | Port 13 | $\geq 12 \text{ dB}$      |                     | ±0.5 dB                 |
|                           | Port 14 | $\geq 12 \text{ dB}$      |                     | ±0.5 dB                 |
|                           | Port 15 | ≥12 dB                    |                     | $\pm 0.5 \text{ dB}$    |
|                           | Port 16 | ≥12 dB                    |                     | $\pm 0.5 \text{ dB}$    |
|                           | Port 17 | ≥12 dB                    |                     | ±0.5 dB                 |
|                           | Port 18 | ≥12 dB                    |                     | ±0.5 dB                 |
|                           | Port 19 | ≥12 dB                    |                     | ±0.5 dB                 |
|                           | Port 20 | ≥12 dB                    |                     | ±0.5 dB                 |
|                           | Port 21 | ≥12 dB                    |                     | ±0.5 dB                 |
|                           | Port 22 | ≥12 dB                    |                     | ±0.5 dB                 |
|                           |         |                           |                     |                         |
|                           | Port 23 | ≥12 dB                    |                     | ±0.5 dB                 |
|                           | Port 24 | ≥12 dB                    |                     | ±0.5 dB                 |

#### Table 12 Return Loss Test Record

#### **Transmission/Reflection** Date\_ **Test Description** Port Minimum Measured Measured **Specifications** Results Uncertainty Port 1 $\geq 8 \text{ dB}$ ±0.5 dB Port 2 $\geq 8 \text{ dB}$ **Return Loss Band 5** $\pm 0.5 \ dB$ Port 3 12.4 GHz to 20 GHz $\geq 8 \ dB$ $\pm 0.5 \text{ dB}$ Port 4 $\geq 8 \text{ dB}$ $\pm 0.5 \text{ dB}$ Port 5 $\geq 8 \text{ dB}$ ±0.5 dB Port 6 $\geq 8 \text{ dB}$ $\pm 0.5 \text{ dB}$ Port 7 $\geq 8 \text{ dB}$ $\pm 0.5 \ dB$ Port 8 $\geq 8 \text{ dB}$ $\pm 0.5 \ dB$ Port 9 $\geq 8 \ dB$ $\pm 0.5 \text{ dB}$ Port 10 $\geq 8 \text{ dB}$ ±0.5 dB Port 11 $\geq 8 \text{ dB}$ $\pm 0.5 \text{ dB}$ Port 12 $\geq 8 \text{ dB}$ $\pm 0.5 \text{ dB}$ Port 13 $\geq 8 \ dB$ $\pm 0.5 \text{ dB}$ Port 14 $\geq 8 \text{ dB}$ ±0.5 dB Port 15 $\geq 8 \ dB$ $\pm 0.5 \text{ dB}$ Port 16 $\geq 8 \text{ dB}$ ±0.5 dB Port 17 $\geq\!\!8~dB$ $\pm 0.5 \ dB$ Port 18 $\geq 8 \text{ dB}$ $\pm 0.5 \text{ dB}$ Port 19 $\geq 8 \text{ dB}$ $\pm 0.5 \text{ dB}$ Port 20 $\geq 8 \text{ dB}$ $\pm 0.5 \ dB$ Port 21 $\geq 8 \text{ dB}$ $\pm 0.5 \text{ dB}$ Port 22 $\geq 8 \ dB$ $\pm 0.5 \text{ dB}$ Port 23 $\geq 8 \text{ dB}$ ±0.5 dB Port 24 $\geq 8 \ dB$ $\pm 0.5 \text{ dB}$

#### Table 13Return Loss Record

| Transmission/Reflection |         |                           | Date                |                         |  |
|-------------------------|---------|---------------------------|---------------------|-------------------------|--|
| Test Description        | Port    | Minimum<br>Specifications | Measured<br>Results | Measured<br>Uncertainty |  |
|                         | Port 1  | ≥85 dB                    |                     | ±5 dB                   |  |
| <b>Isolation Band 1</b> | Port 2  | ≥85 dB                    |                     | $\pm 5 \text{ dB}$      |  |
| 0.5 GHz to 1.3 GHz      | Port 3  | ≥85 dB                    |                     | $\pm 5 \text{ dB}$      |  |
|                         | Port 4  | ≥85 dB                    |                     | $\pm 5 \text{ dB}$      |  |
|                         | Port 5  | ≥85 dB                    |                     | $\pm 5 \text{ dB}$      |  |
|                         | Port 6  | ≥85 dB                    |                     | $\pm 5 \text{ dB}$      |  |
|                         | Port 7  | ≥85 dB                    |                     | $\pm 5 \text{ dB}$      |  |
|                         | Port 8  | ≥85 dB                    |                     | ±5 dB                   |  |
|                         | Port 9  | ≥85 dB                    |                     | $\pm 5 \text{ dB}$      |  |
|                         | Port 10 | ≥85 dB                    |                     | ±5 dB                   |  |
|                         | Port 11 | ≥85 dB                    |                     | ±5 dB                   |  |
|                         | Port 12 | ≥85 dB                    |                     | $\pm 5 \text{ dB}$      |  |
|                         | Port 13 | ≥85 dB                    |                     | $\pm 5 \text{ dB}$      |  |
|                         | Port 14 | ≥85 dB                    |                     | ±5 dB                   |  |
|                         | Port 15 | ≥85 dB                    |                     | ±5 dB                   |  |
|                         | Port 16 | ≥85 dB                    |                     | $\pm 5 \text{ dB}$      |  |
|                         | Port 17 | ≥85 dB                    |                     | ±5 dB                   |  |
|                         | Port 18 | ≥85 dB                    |                     | ±5 dB                   |  |
|                         | Port 19 | ≥85 dB                    |                     | ±5 dB                   |  |
|                         | Port 20 | ≥85 dB                    |                     | ±5 dB                   |  |
|                         | Port 21 | ≥85 dB                    |                     | ±5 dB                   |  |
|                         | Port 22 | $\geq 85 \text{ dB}$      |                     | ±5 dB                   |  |
|                         | Port 23 | ≥85 dB                    |                     | ±5 dB                   |  |
|                         | Port 24 | ≥85 dB                    |                     | ±5 dB                   |  |

#### Table 14Isolation Test Record

| Transmission/Reflection |         | Date                      |                     |                         |
|-------------------------|---------|---------------------------|---------------------|-------------------------|
| Test Description        | Port    | Minimum<br>Specifications | Measured<br>Results | Measured<br>Uncertainty |
|                         | Port 1  | ≥100 dB                   |                     | ±5 dB                   |
| <b>Isolation Band 2</b> | Port 2  | ≥100 dB                   |                     | ±5 dB                   |
| 1.3 GHz to 3.0 GHz      | Port 3  | ≥100 dB                   |                     | ±5 dB                   |
|                         | Port 4  | ≥100 dB                   |                     | $\pm 5 \text{ dB}$      |
|                         | Port 5  | ≥100 dB                   |                     | ±5 dB                   |
|                         | Port 6  | ≥100 dB                   |                     | $\pm 5 \text{ dB}$      |
|                         | Port 7  | ≥100 dB                   |                     | ±5 dB                   |
|                         | Port 8  | $\geq 100 \text{ dB}$     |                     | $\pm 5 \text{ dB}$      |
|                         | Port 9  | ≥100 dB                   |                     | ±5 dB                   |
|                         | Port 10 | $\geq 100 \text{ dB}$     |                     | ±5 dB                   |
|                         | Port 11 | $\geq 100 \text{ dB}$     |                     | ±5 dB                   |
|                         | Port 12 | ≥100 dB                   |                     | $\pm 5 \text{ dB}$      |
|                         | Port 13 | $\geq 100 \text{ dB}$     |                     | $\pm 5 \text{ dB}$      |
|                         | Port 14 | $\geq 100 \text{ dB}$     |                     | $\pm 5 \text{ dB}$      |
|                         | Port 15 | ≥100 dB                   |                     | ±5 dB                   |
|                         | Port 16 | ≥100 dB                   |                     | ±5 dB                   |
|                         | Port 17 | ≥100 dB                   |                     | $\pm 5 \text{ dB}$      |
|                         | Port 18 | ≥100 dB                   |                     | $\pm 5 \text{ dB}$      |
|                         | Port 19 | ≥100 dB                   |                     | $\pm 5 \text{ dB}$      |
|                         | Port 20 | ≥100 dB                   |                     | ±5 dB                   |
|                         | Port 21 | ≥100 dB                   |                     | ±5 dB                   |
|                         | Port 22 | ≥100 dB                   |                     | $\pm 5 \text{ dB}$      |
|                         | Port 23 | ≥100 dB                   |                     | ±5 dB                   |
|                         | Port 24 | ≥100 dB                   |                     | ±5 dB                   |

#### Table 15Agilent 87050A Option K24 Isolation Test Record

| Transmission/Reflection |         | Date                      |                     |                         |
|-------------------------|---------|---------------------------|---------------------|-------------------------|
| Test Description        | Port    | Minimum<br>Specifications | Measured<br>Results | Measured<br>Uncertainty |
|                         | Port 1  | ≥95 dB                    |                     | ±5 dB                   |
| Isolation Band 3        | Port 2  | ≥95 dB                    |                     | ±5 dB                   |
| 3.0 GHz to 6.0 GHz      | Port 3  | ≥95 dB                    |                     | ±5 dB                   |
|                         | Port 4  | ≥95 dB                    |                     | $\pm 5 \text{ dB}$      |
|                         | Port 5  | ≥95 dB                    |                     | $\pm 5 \text{ dB}$      |
|                         | Port 6  | ≥95 dB                    |                     | ±5 dB                   |
|                         | Port 7  | ≥95 dB                    |                     | ±5 dB                   |
|                         | Port 8  | ≥95 dB                    |                     | ±5 dB                   |
|                         | Port 9  | ≥95 dB                    |                     | ±5 dB                   |
|                         | Port 10 | ≥95 dB                    |                     | ±5 dB                   |
|                         | Port 11 | ≥95 dB                    |                     | ±5 dB                   |
|                         | Port 12 | ≥95 dB                    |                     | ±5 dB                   |
|                         | Port 1  | ≥95 dB                    |                     | ±5 dB                   |
|                         | Port 2  | ≥95 dB                    |                     | ±5 dB                   |
|                         | Port 3  | ≥95 dB                    |                     | $\pm 5 \text{ dB}$      |
|                         | Port 4  | ≥95 dB                    |                     | $\pm 5 \text{ dB}$      |
|                         | Port 5  | ≥95 dB                    |                     | ±5 dB                   |
|                         | Port 6  | ≥95 dB                    |                     | ±5 dB                   |
|                         | Port 7  | ≥95 dB                    |                     | ±5 dB                   |
|                         | Port 8  | ≥95 dB                    |                     | ±5 dB                   |
|                         | Port 9  | ≥95 dB                    |                     | ±5 dB                   |
|                         | Port 10 | ≥95 dB                    |                     | ±5 dB                   |
|                         | Port 11 | ≥95 dB                    |                     | ±5 dB                   |
|                         | Port 12 | ≥95 dB                    |                     | ±5 dB                   |

#### Table 16Isolation Test Record

Table 17

## **Transmission/Reflection** Date\_\_\_\_ Т

**Isolation Test Record** 

| Test Description    | Port    | Minimum<br>Specifications | Measured<br>Results | Measured<br>Uncertainty |
|---------------------|---------|---------------------------|---------------------|-------------------------|
|                     | Port 1  | ≥90 dB                    |                     | ±7 dB                   |
| Isolation Band 4    | Port 2  | ≥90 dB                    |                     | ±7 dB                   |
| 6.0 GHz to 20.0 GHz | Port 3  | ≥90 dB                    |                     | ±7 dB                   |
|                     | Port 4  | ≥90 dB                    |                     | ±7 dB                   |
|                     | Port 5  | ≥90 dB                    |                     | ±7 dB                   |
|                     | Port 6  | ≥90 dB                    |                     | ±7 dB                   |
|                     | Port 7  | ≥90 dB                    |                     | ±7 dB                   |
|                     | Port 8  | ≥90 dB                    |                     | ±7 dB                   |
|                     | Port 9  | ≥90 dB                    |                     | ±7 dB                   |
|                     | Port 10 | ≥90 dB                    |                     | ±7 dB                   |
|                     | Port 11 | ≥90 dB                    |                     | ±7 dB                   |
|                     | Port 12 | ≥90 dB                    |                     | ±7 dB                   |
|                     | Port 13 | ≥90 dB                    |                     | $\pm 7 \text{ dB}$      |
|                     | Port 14 | ≥90 dB                    |                     | $\pm 7 \text{ dB}$      |
|                     | Port 15 | ≥90 dB                    |                     | ±7 dB                   |
|                     | Port 16 | ≥90 dB                    |                     | ±7 dB                   |
|                     | Port 17 | ≥90 dB                    |                     | ±7 dB                   |
|                     | Port 18 | ≥90 dB                    |                     | ±7 dB                   |
|                     | Port 19 | ≥90 dB                    |                     | ±7 dB                   |
|                     | Port 20 | ≥90 dB                    |                     | ±7 dB                   |
|                     | Port 21 | ≥90 dB                    |                     | ±7 dB                   |
|                     | Port 22 | ≥90 dB                    |                     | ±7 dB                   |
|                     | Port 23 | ≥90 dB                    |                     | ±7 dB                   |
|                     | Port 24 | ≥90 dB                    |                     | $\pm 7 \text{ dB}$      |
|                     |         |                           |                     |                         |
|                     |         |                           |                     |                         |

#### **Assembly Replacement and Post-Repair Procedures**

The following table contains the list of replaceable parts for the Agilent 87050A Option K24 test set. If any of these parts or assemblies is replaced, you must run all performance tests to verify conformance to specifications.

**NOTE** Special options are built to order, therefore long lead times may be encountered when ordering replacement parts. Refer to "Contacting Agilent" on page 57.

| Replacement Part               | Part Number | Quantity |
|--------------------------------|-------------|----------|
| Replacement Fart               | Fart Number | Quantity |
| Power Supply                   | 0950-2252   | 1        |
| Rear Panel                     | 08720-00102 | 1        |
| Switch Bracket                 | 08720-00103 | 4        |
| RF Cable (Option K24 to 8720D) | 08720-20245 | 2        |
| Wire Harness, Multiport-short  | 08720-60191 | 1        |
| Display Subassembly            | 08720-60193 | 1        |
| Switch Support (12sw)          | 87050-00020 | 1        |
| Deck                           | 87050-00021 | 1        |
| RF Cable-Refl                  | 87050-20070 | 1        |
| RF Cable-Trans                 | 87050-20071 | 1        |
| RF Cable-Port 1/6              | 87050-20072 | 1        |
| RF Cable-Port 6/12             | 87050-20073 | 1        |
| RF Cable-Port 13/18            | 87050-20074 | 1        |
| RF Cable-Port 19/24            | 87050-20075 | 1        |
| RF Cable-Sw A1-1               | 87050-20076 | 1        |
| RF Cable-Sw A2-1               | 87050-20077 | 1        |
| RF Cable- Sw A3-1              | 87050-20078 | 1        |
| RF Cable- Sw A7-1              | 87050-20079 | 1        |
| RF Cable- Sw A8-1              | 87050-20080 | 1        |
| RF Cable- Sw A9-1              | 87050-20081 | 1        |
| RF Cable- Sw A13-1             | 87050-20082 | 1        |
| RF Cable- Sw A14-1             | 87050-20083 | 1        |

#### Table 18 Agilent 87050A Option K24 Replaceable Parts

| Table 18 | Agilent 87050A Option K24 Replaceable Parts |
|----------|---------------------------------------------|
|----------|---------------------------------------------|

| Replacement Part             | Part Number | Quantity |
|------------------------------|-------------|----------|
| RF Cable- Sw A15-1           | 87050-20084 | 1        |
| RF Cable- Sw A19-1           | 87050-20085 | 1        |
| RF Cable- Sw A20-1           | 87050-20086 | 1        |
| RF Cable- Sw A21-1           | 87050-20087 | 1        |
| RF Cable- Sw A1-2            | 87050-20088 | 1        |
| RF Cable- Sw A2-2            | 87050-20089 | 1        |
| RF Cable- Sw A3-2            | 87050-20090 | 1        |
| RF Cable- Sw A7-2            | 87050-20091 | 1        |
| RF Cable- Sw A8-2            | 87050-20092 | 1        |
| RF Cable- Sw A9-2            | 87050-20093 | 1        |
| RF Cable- Sw A13-2           | 87050-20094 | 1        |
| RF Cable- Sw A14-2           | 87050-20095 | 1        |
| RF Cable- Sw A15-2           | 87050-20096 | 1        |
| RF Cable- Sw A19-2           | 87050-20097 | 1        |
| RF Cable- Sw A20-2           | 87050-20098 | 1        |
| RF Cable- Sw A21-2           | 87050-20099 | 1        |
| RF Cable-Sw B1-C             | 87050-20100 | 1        |
| RF Cable- Sw B2-C            | 87050-20101 | 1        |
| RF Cable- Sw B3-C            | 87050-20102 | 1        |
| RF Cable- Sw B4-C            | 87050-20103 | 1        |
| RF Cable- Sw C1-C            | 87050-20104 | 1        |
| RF Cable- Sw C2-C            | 87050-20105 | 1        |
| RF Cable- Sw C3-C            | 87050-20106 | 1        |
| RF Cable- Sw C4-C            | 87050-20107 | 1        |
| Wire Harness, Multiport-long | 87050-60070 | 1        |
| Controller Mother Board      | 87050-60149 | 1        |
| Front Panel Subassembly      | 87050-60153 | 1        |
| User's and Service Guide     | 87050-90022 | 1        |

#### **Connector Replacement**

The 50  $\Omega$ , 3.5 mm connectors are available separately as (5062-6618). It is possible to replace them in the field. An alternative to replacing a damaged connector would be to replace just the center pin components. The components for the assembly are:

| Component                           | Part Number |
|-------------------------------------|-------------|
| 3.5  mm Connector, RF (complete)    | 5062-6618   |
| 3.5 mm Pin and Bead Assembly (only) | 5061 - 5394 |

When replacing just the pin and bead, a liquid thread-locking adhesive such as part number 0470-1590 will be needed. Re-use any shims and spacers from the connector being replaced. For best results, use a connector gauge to verify pin depth. See Figure 4 on page 10 for proper pin-depth. Add or subtract spacers as required. Spacers and shims are also available from Agilent Technologies.

## WARNING The opening of covers or removal of parts is likely to expose the user to dangerous voltages. Disconnect the instrument from all voltage sources while it is being opened.

### **Troubleshooting and Block Diagram**

This section contains information on troubleshooting the test set to the assembly level only. By following these procedures you should be able to determine whether the power supply, front panel, or main switch board needs replacing. Refer to Figure 13, "Agilent 87050A Option K24 Block Diagram," as an aid in troubleshooting.

Theory of operation information can be found Page 28 of this manual.

#### **General Troubleshooting Notes**

| WARNING | The opening of covers or removal of parts is likely to expose the user to dangerous voltages. Disconnect the instrument from all voltage sources while it is being opened.                                                        |  |
|---------|----------------------------------------------------------------------------------------------------|--|
|         |                                                                                                    |  |
| CAUTION | If you need to disassemble the instrument, be sure to work at an antistatic workstation and use a grounded wrist strap to prevent damage from electrostatic discharge (ESD). See "Electrostatic Discharge Protection" on page 56. |  |

#### **Troubleshooting Power Supply Problems**

Turn the instrument on. Verify the condition of the LCD on the front panel:

- **Step 1.** If the LCD is off, inspect the main fuse located in the power supply filter at the rear of the instrument and replace if necessary.
- **Step 2.** If the LCD is still off, there is still a possibility that the power supply is not supplying the necessary +24V, +12V, and +5V to the main board.
- **Step 3.** If the LCD is still off, check the cable between the main board and front panel board.
- **Step 4.** Finally, disconnect the DC power cable from the power supply to the main switch board and measure the voltages. They should be +24V, +12V, and +5V. If not, replace the power supply.

#### **Troubleshooting the Front Panel Board**

Turn the instrument power on and confirm the following:

- **Step 1.** Verify the condition of each of the switching paths by issuing commands to switch each of the paths to either the transmission or reflection path. Ensure that the LCD indicates the appropriate path.
- **Step 2.** If the LCD indicates a wrong path, the problem can lie either with the front panel board or with the main switch board. Measure the RF path to determine where the problem is.
- **Step 3.** If the LCD does not display the proper path, confirm if the RF path has indeed been switched. If the problem lies with the front panel board, replace it

#### **Troubleshooting the Controller and Switch Driver Boards**

Turn the instrument power on.

- **Step 1.** Confirm the condition of each of the switching paths by issuing commands to switch each of the paths to either the Transmission or Reflection path.
- **Step 2.** Verify each of the RF paths for connection.
- **Step 3.** If an RF path is not connected to the necessary port or terminated in 50  $\Omega$ , replace the controller and switch driver board.

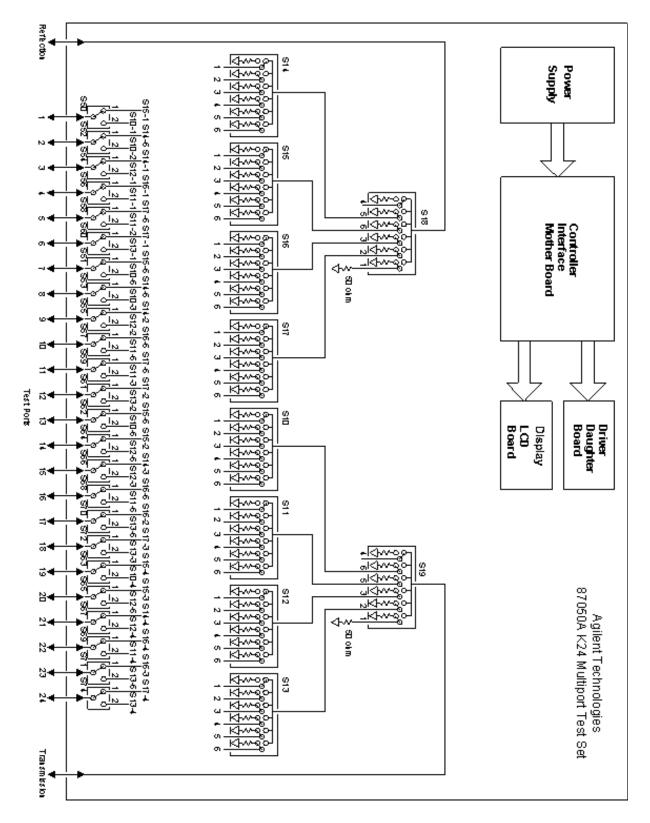

Figure 13 Agilent 87050A Option K24 Block Diagram

## Safety and Regulatory Information

#### Introduction

Review this product and related documentation to familiarize yourself with safety markings and instructions before you operate the instrument. The documentation contains information and warnings that must be followed by the user to ensure safe operation and to maintain the product in a safe condition.

#### **Before Applying Power**

Verify that the premises electrical supply is within the range of the instrument. The instrument has an autoranging power supply.

#### WARNING To prevent electrical shock, disconnect the Agilent Technologies 87050A Option K24 from mains electrical supply before cleaning. Use a dry cloth or one slightly dampened with water to clean the external case parts. Do not attempt to clean internally.

#### **Connector Care and Cleaning**

If alcohol is used to clean the connectors, the power cord to the instrument must be removed. All cleaning should take place in a well ventilated area. Allow adequate time for the fumes to disperse and moist alcohol to evaporate prior to energizing the instrument.

# WARNING Keep isopropyl alcohol away from heat, sparks, and flame. Store in a tightly closed container. It is extremely flammable. In case of fire, use alcohol foam, dry chemical, or carbon dioxide; water may be ineffective.

#### **Declaration of Conformity**

A copy of the Declaration of Conformity is available upon request, or a copy is available on the Agilent Technologies web site at *http://regulations.corporate.agilent.com/DoC/search.htm* 

#### **Statement of Compliance**

This instrument has been designed and tested in accordance with CAN/CSA 22.2 No. 61010-1-04, UL Std No. 61010-1 (Second Edition), and IEC 61010-1 (Second Edition).

## **General Safety Considerations**

#### Cautions

Cautions applicable to this instrument.

| CAUTION | The Mains wiring and connectors shall be compatible with the connector used<br>in the premise electrical system. Failure, to ensure adequate earth grounding<br>by not using the correct components may cause product damage, and serious<br>injury.                                                                                                    |
|---------|----------------------------------------------------------------------------------------------------|
| CAUTION | Always use the three prong AC power cord supplied with this product. Failure to ensure adequate earth grounding by not using this cord may cause product damage and the risk of electrical shock.                                                                                                    |
| CAUTION | This product is designed for use in Installation Category II and Pollution Degree 2.                                                                                                    |
| CAUTION | Verify that the premise electrical voltage supply is within the range specified on the instrument.                                                                                                    |
| CAUTION | Ventilation Requirements: When installing the instrument in a cabinet, the convection into and out of the instrument must not be restricted. The ambient temperature (outside the cabinet) must be less than the maximum operating temperature of the instrument by 4 $^{\circ}$ C for every 100 watts dissipated in the cabinet. If the total power dissipated in the cabinet is greater than 800 watts, forced convection must be used. |

#### Warnings

Warnings applicable to this instrument.

| WARNING | Danger of explosion if battery is incorrectly replaced. Replace only<br>with the same or equivalent type recommended. Discard used<br>batteries according to manufacturer's instructions.                                                                                                    |  |
|---------|----------------------------------------------------------------------------------------------------|--|
| WARNING | This is a Safety Class I product (provided with a protective earthing ground<br>incorporated in the power cord). The mains plug shall be inserted only into<br>a socket outlet provided with a protective earth contact. Any interruption<br>of the protective conductor, inside or outside the product is likely to make<br>the product dangerous. Intentional interruption is prohibited. |  |
| WARNING | For continued protection against fire hazard replace line fuse only<br>with same type and rating. The use of other fuses or material is<br>prohibited.                                                                                                    |  |
| WARNING | These servicing instructions are for use by qualified personnel only.<br>To avoid electrical shock, do not perform any servicing unless you<br>are qualified to do so.                                                                                                    |  |
| WARNING | The opening of covers or removal of parts is likely to expose the user<br>to dangerous voltages. Disconnect the instrument from all voltage<br>sources while it is being opened.                                                                                                    |  |
| WARNING | This product is designed for use in Installation Category II and Pollution Degree 2.                                                                                                    |  |
| WARNING | No operator serviceable parts inside. Refer servicing to qualified personnel.                                                                                                    |  |
| WARNING | If this product is not used as specified, the protection provided by the equipment could be impaired. This product must be used in a normal condition (in which all means for protection are intact) only.                                                                                                    |  |

#### **Regulatory Information**

This section contains information that is required by various government regulatory agencies.

#### **Instrument Markings**

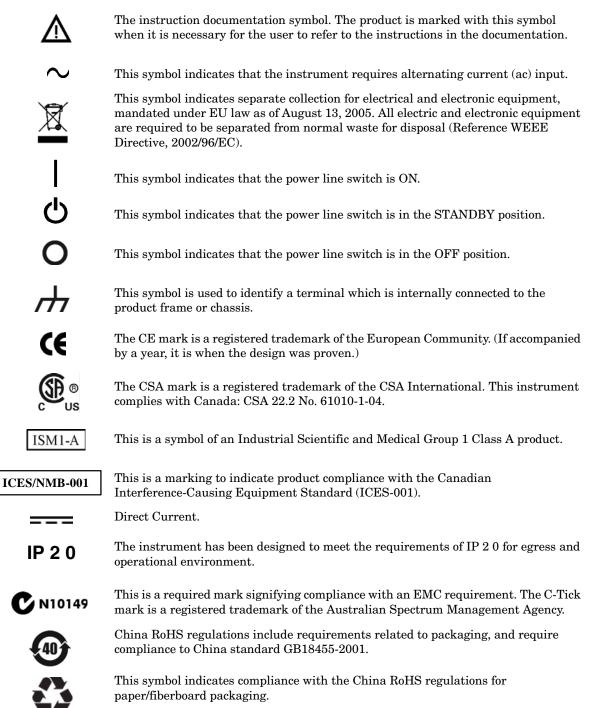

#### **Battery Collection**

Do not throw batteries away but collect as small chemical waste, or in accordance with your country's requirements. You may return the battery to Agilent Technologies for disposal. Refer to "Contacting Agilent" on page 57 for assistance.

#### **Compliance with German Noise Requirements**

This is to declare that this instrument is in conformance with the German Regulation on Noise Declaration for Machines (Laermangabe nach der Maschinenlaermrerordnung-3. GSGV Deutschland).

| Acoustic Noise Emission/Geraeuschemission |                      |  |
|-------------------------------------------|----------------------|--|
| LpA<70 dB                                 | Lpa<70 dB            |  |
| Operator Position                         | am Arbeitsplatz      |  |
| Normal Operation                          | normaler Betrieb     |  |
| per ISO 7779                              | nach DIN 45635 t. 19 |  |

#### **EMC Information**

Complies with European EMC Directive 2004/108/EC

- IEC/EN 61326-1
- CISPR Pub 11 Group 1, class A
- AS/NZS CISPR 11
- This ISM device complies with Canadian ICES-001. Cet appareil ISM est conforme a la norme NMB du Canada.

## **Electrostatic Discharge Protection**

Protection against electrostatic discharge (ESD) is essential while removing assemblies from or connecting cables to the network analyzer. Static electricity can build up on your body and can easily damage sensitive internal circuit elements when discharged. Static discharges too small to be felt can cause permanent damage. To prevent damage to the instrument:

- *always* have a grounded, conductive table mat (9300-0797) in front of your test equipment.
- *always* wear a grounded wrist strap (9300-1367) with grounding cord (9300-0980), connected to a grounded conductive table mat, having a 1 M $\Omega$  resistor in series with it, when handling components and assemblies or when making connections.
- *always* wear a heel strap (9300-1126) when working in an area with a conductive floor. If you are uncertain about the conductivity of your floor, wear a heel strap.
- *always* ground yourself before you clean, inspect, or make a connection to a static-sensitive device or test port. You can, for example, grasp the grounded outer shell of the test port or cable connector briefly.
- *always* ground the center conductor of a test cable before making a connection to the analyzer test port or other static-sensitive device. This can be done as follows:
  - 1. Connect a short (from your calibration kit) to one end of the cable to short the center conductor to the outer conductor.
  - 2. While wearing a grounded wrist strap, grasp the outer shell of the cable connector.
  - 3. Connect the other end of the cable to the test port and remove the short from the cable.

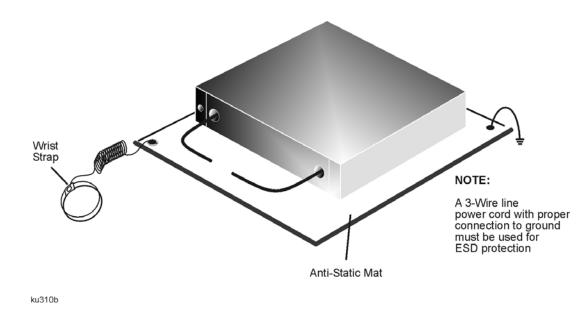

#### Figure 19ESD Protection Setup

### **Agilent Support, Services, and Assistance**

#### **Service and Support Options**

The analyzer's standard warranty is a one-year return to Agilent Technologies service warranty.

```
NOTE There are many other repair and calibration options available from the Agilent Technologies support organization. These options cover a range of service agreements with varying response times. Contact Agilent for additional information on available service agreements for this product.
```

#### **Contacting Agilent**

Assistance with test and measurements needs and information or finding a local Agilent office are available on the Web at: http://www.agilent.com/find/assist

You can also purchase accessories or documentation items on the Internet at: <a href="http://www.agilent.com/find">http://www.agilent.com/find</a>

If you do not have access to the Internet, contact your field engineer.

**NOTE** In any correspondence or telephone conversation, refer to the Agilent product by its model number and full serial number. With this information, the Agilent representative can determine the warranty status of your unit.

#### Shipping Your Analyzer to Agilent for Service or Repair

**IMPORTANT** Agilent Technologies reserves the right to reformat or replace the internal hard disk drive in your analyzer as part of its repair. This will erase all user information stored on the hard disk. It is imperative, therefore, that you make a backup copy of your critical test data located on the analyzer's hard disk before shipping it to Agilent for repair.

If you wish to send your instrument to Agilent Technologies for service or repair:

- Include a complete description of the service requested or of the failure and a description of any failed test and any error message.
- Ship the analyzer using the original or comparable antistatic packaging materials.
- Contact Agilent for instructions on where to ship your analyzer.